## **How to Create a Map of your Community of Interest using Google** maps

**In addition to describing the interests that bond your Community of Interest and why it should be located in a single district, the Santa Cruz County Redistricting Task Force will need to know where your COI is located. Google maps is a free online tool you can use to do this.** 

- 1. Open Google Maps: http://maps.google.com/. Click on the upper-left tab, "My Maps," then the "Get Started" button. Sign in with your Google Account, or create one as needed.
- 2. Give your map a title. Add any description as needed. Click the "Save" button.
- 3. Zoom in to your neighborhood area.
- 4. Select the "draw a Shape" tool in the drop-down menu under the Line tool (looks like a blue zig-zag) to draw a border around your neighborhood or community. Your cursor should take the form of an "X."
- 5. To draw the border, click on one point on the border of the area you want to use and then trace the entire border by clicking along the way, especially at every bend or turn in the border. To finish the border, double-click or click on your starting point. You will end up with a shape showing your neighborhood or community; the shape is sometimes called a "polygon."

Enter a name and description for your map (polygon).

- a. If you want, you can change the color of your polygon by first selecting the polygon, then clicking the upper-right hand square in the text box which shows the current color of your polygon. Click "OK" to save changes.
- 6. To show any significant places (e.g., schools), click on the "Placemark" tool, which looks like a blue balloon, and then click the location on the map you want to show. Enter a title and description for your placemark. You may change the icon of the placemark to make it easier to identify by clicking on the square in the upper right corner of the Placemark text box and selecting a new icon.
- 7. For submission to the Task Force: either send your map electronically by copying your URL location and pasting it into this form OR print and clearly label the following: city, county, names of streets or other landmarks that form the boundaries and address of any significant place you show on the map

*Information contained in this document was obtained* 

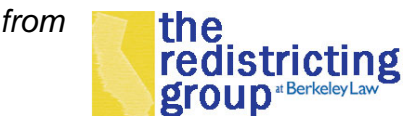